## **SECRETARIA DE ADMINISTRAÇÃO DO ESTADO SECRETARIA DE EDUCAÇÃO CONCURSO PÚBLICO**

*Não deixe de preencher as informações a seguir.* 

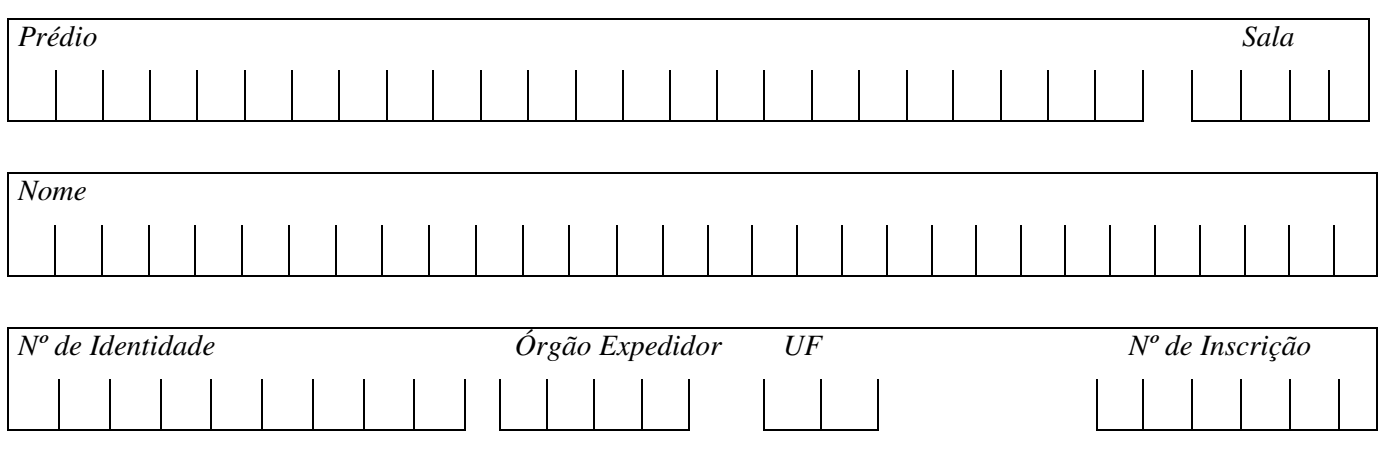

# *ASSISTENTE ADMINISTRATIVO EDUCACIONAL*

## *ATENÇÃO*

- $\Box$ *Abra este Caderno, quando o Fiscal de Sala autorizar o início da Prova.*
- $\Box$  *Observe se o Caderno está completo. Ele deverá conter 60 (sessenta) questões objetivas de múltipla escolha com 05 (cinco) alternativas cada, sendo 25 (vinte e cinco) questões de Língua Portuguesa, 15 (quinze) questões de Matemática, 15 (quinze) questões de Informática Básica e 05 (cinco) questões de Noções Básicas de Legislação Aplicada à Educação.*
- $\Box$  *Se o Caderno estiver incompleto ou com algum defeito gráfico que lhe cause dúvidas, informe, imediatamente, ao Fiscal.*
- $\Box$  *Uma vez dada a ordem de início da Prova, preencha, nos espaços apropriados, o seu Nome completo, o Número do seu Documento de Identidade, a Unidade da Federação e o Número de Inscrição.*
- $\Box$  *Para registrar as alternativas escolhidas nas questões objetivas de múltipla escolha, você receberá um Cartão-Resposta de Leitura Ótica. Verifique se o Número de Inscrição impresso no Cartão coincide com o seu Número de Inscrição***.**
- $\Box$  *As bolhas constantes do Cartão-Resposta devem ser preenchidas, totalmente, com caneta esferográfica azul ou preta.*
- $\Box$  *Preenchido o Cartão-Resposta, entregue-o ao Fiscal, juntamente com este Caderno e deixe a sala em silêncio.*

## **Leia atentamente o texto I para responder às questões de 01 a 09.**

## **Texto I**

*No Ensino, como em outras coisas, a liberdade deve ser questão de grau. Há liberdades que não podem ser toleradas. Uma vez conheci uma senhora que afirmava não se dever proibir coisa alguma a uma criança, pois deve desenvolver sua natureza de dentro para fora. "E se a sua natureza a levar a engolir alfinetes?" indaguei; lamento dizer que a resposta foi puro vitupério. No entanto, toda criança abandonada a si mesma, mais cedo ou mais tarde, engolirá alfinetes, tomará veneno, cairá de uma janela alta ou doutra forma chegará a mau fim. Um pouquinho mais velhos, os meninos, podendo, não se lavam, comem demais, fumam até enjoar, apanham resfriados por molharem os pés, e assim por diante – além do fato de se divertirem importunando anciãos, que nem sempre possuem a capacidade de resposta de defesa. Quem advoga a liberdade da educação não quer dizer que as crianças devam fazer, o dia todo, o que lhes der na veneta. Deve existir um elemento de disciplina e autoridade; a questão é até que ponto, e como deve ser exercido.* 

*(RUSSEL, B. Ensaios Céticos. 2. ed. São Paulo, Nacional, 1957)* 

## **01. O tema geral do texto I é:**

A) a liberdade é um valor imaginário.

- B) a autoridade e a disciplina são valores absolutos.
- C) a liberdade é um valor que admite gradações.
- D) a liberdade é sinônimo de fazer o que der na veneta.
- E) as pessoas nunca sabem usar a liberdade.

## **02. Após ler o texto I, é CORRETO afirmar que**

- *I. existem algumas liberdades que não podem ser toleradas.*
- *II. há limites para a liberdade.*
- *III. a liberdade não é uma questão de grau.*
- *IV. só devem existir restrições à liberdade no ensino.*
- *V. quem advoga a liberdade da educação afirma que as crianças não devem fazer o que desejarem.*

## **Estão CORRETAS**

A) I, II, III e IV. B) I, II, III e V. C) I, II, III, IV e V. D) I, II e IV. E) I, II e V.

- **03. A partir do trecho** *"...toda criança abandonada a si mesma, mais cedo ou mais tarde engolirá alfinetes, tomará veneno, cairá de uma janela alta ou doutra forma chegará a mau fim..."* **infere-se que o autor quis mostrar um primeiro limite à liberdade de não se fazer o que quiser. Esse primeiro limite diz respeito à(a)**
- A) integridade física do indivíduo.
- B) ser violento quando for preciso.

C) seguir sempre seus impulsos.

- D) ser obediente quando criança e uma vez mais velhos não devem obediência a nada nem a ninguém.
- E) respeitar, apenas, o próximo, sem se preocupar consigo mesmo.
- **04. "***Quem advoga a liberdade da educação não quer dizer que as crianças devam fazer, o dia todo, o que lhes der na veneta."* **A expressão coloquial em destaque pode ser melhor traduzida por**
- A) na cabeça.
- B) na vida.
- C) na ilusão.
- D) na infância.
- E) na escola.
- **05. Assinale a opção que NÃO expressa o significado da seguinte frase do texto:** *"...lamento dizer que a resposta foi puro vitupério..."*
- A) lamento dizer que a resposta foi puro ato de insulto.
- B) lamento dizer que a resposta foi puro ato de aplauso.
- C) lamento dizer que a resposta foi puro ato de afronta.
- D) lamento dizer que a resposta foi puro ato de injúria.
- E) lamento dizer que a resposta foi puro ato de ofensa.

## **06. É sabido que o fenômeno da crase vem indicado na escrita pelo sinal grave ( ` ), cuja presença sobre o a/as é facultativa em certos casos. Em qual das alternativas abaixo a crase é facultativa.**

- A) O primeiro limite diz respeito a integridade individual.
- B) O primeiro limite diz respeito a seguir sempre seus impulsos.
- C) O primeiro limite é imprescindível a liberdade.
- D) A liberdade deve ser conquistada face a face.
- E) Há coisas necessárias a sua integridade física.
- **07.** "*No entanto, toda criança abandonada a si mesma, mais cedo ou mais tarde, engolirá alfinetes..."* **O termo destacado pode ser substituído por**

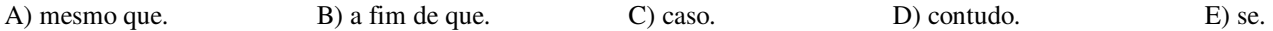

**08. Assinale a alternativa em que as palavras estejam na seguinte ordem: oxítona – paroxítona – proparoxítona.** 

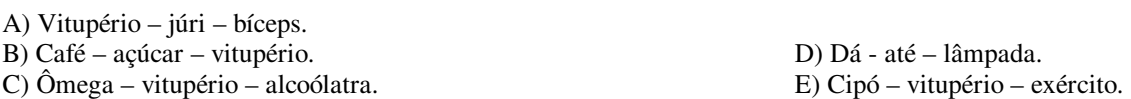

## **Leia atentamente o texto II para responder às questões de 09 a 15.**

## **TEXTO II**

*Um velho galo matreiro, percebendo a aproximação da raposa, empoleirou-se numa árvore. A raposa, desapontada, murmurou consigo: "Deixe estar, seu malandro, que já te curo!..." E em voz alta: Amigo, venho contar uma grande novidade: acabou-se a guerra entre os animais. Lobo e cordeiro, gavião e pinto, onça e veado, raposa e galinhas, todos os bichos andam agora aos beijos, como namorados. Desça desse poleiro e venha receber o meu abraço de paz e amor. Muito bem! exclama o galo. Não imagina como tal notícia me alegra! Que beleza vai ficar o mundo, limpo de guerras, crueldades e traições! Vou já descer para abraçar a amiga raposa, mas... como lá vêm vindo três cachorros, acho bom esperá-los, para que também eles tomem parte na confraternização.* 

*Ao ouvir falar em cachorro, Dona Raposa não quis saber de histórias e tratou de pôr-se ao fresco, dizendo:* 

 *Infelizmente, amigo co-ri-có-có, tenho pressa e não posso esperar pelos amigos cães. Fica para outra vez a fresca, sim? Até logo.* 

*E raspou-se. Contra esperteza, esperteza e meia.* 

*(Monteiro Lobato)* 

## **09. Sobre o texto, é CORRETO afirmar que**

*I. um galo espertalhão, consciente de que a raposa é inimiga, coloca-se sob proteção, fora do alcance das suas garras.* 

- *II. a raposa tenta convencer o galo de que não há mais guerra entre os animais e que se instaurou a paz.*
- *III. o galo finge ter acreditado na fala da raposa.*

*IV. a raposa, sem negar o que dissera ao galo, alega ter pressa e vai embora.* 

## **Está(ão) CORRETA(S)**

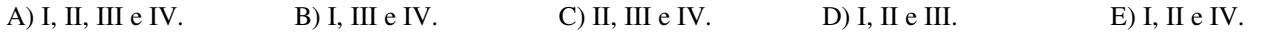

#### **10. A esperteza do galo matreiro manifestou-se exatamente no fato de ter dado a impressão de estar de acordo com a raposa, quando na realidade continuou em desacordo. Essa atitude do galo matreiro preservou a sua**

- A) ação de não ficar no alto.
- B) crença de que a guerra não havia acabado.
- C) existência entre os animais.
- D) crença de que a guerra havia acabado.
- E) ação de esperar os amigos cães.

## **11. Sobre o texto, NÃO é correto afirmar que**

A) um dos personagens do texto (o galo) dá mostras de ter consciência de que os animais estão em estado de guerra.

- B) os três cães estavam procurando a raposa.
- C) um outro personagem (a raposa) dá mostras de que os animais estão em estado de paz.
- D) o galo finge que a raposa está dizendo a verdade.
- E) a raposa afirma que a guerra acabou entre os animais.
- **12. A Língua Portuguesa utiliza o acento diferencial para distinguir homógrafos tônicos de átonos. No trecho seguinte** *"...pôr-se ao fresco..." a* **palavra em destaque (que é verbo) recebe um acento diferencial para não ser confundida com por (preposição). Sobre o acento diferencial, analise os itens abaixo.** 
	- *I. pélo (verbo) é diferente de pêlo (substantivo).*
	-
	- *II. pára (verbo) é diferente de para (conjunção). III. pôde (3ª. pessoa do singular do pretérito perfeito do indicativo), diferente de pode (3ª. pessoa do singular do presente do indicativo)*

## **Somente está CORRETO o que se afirma em**

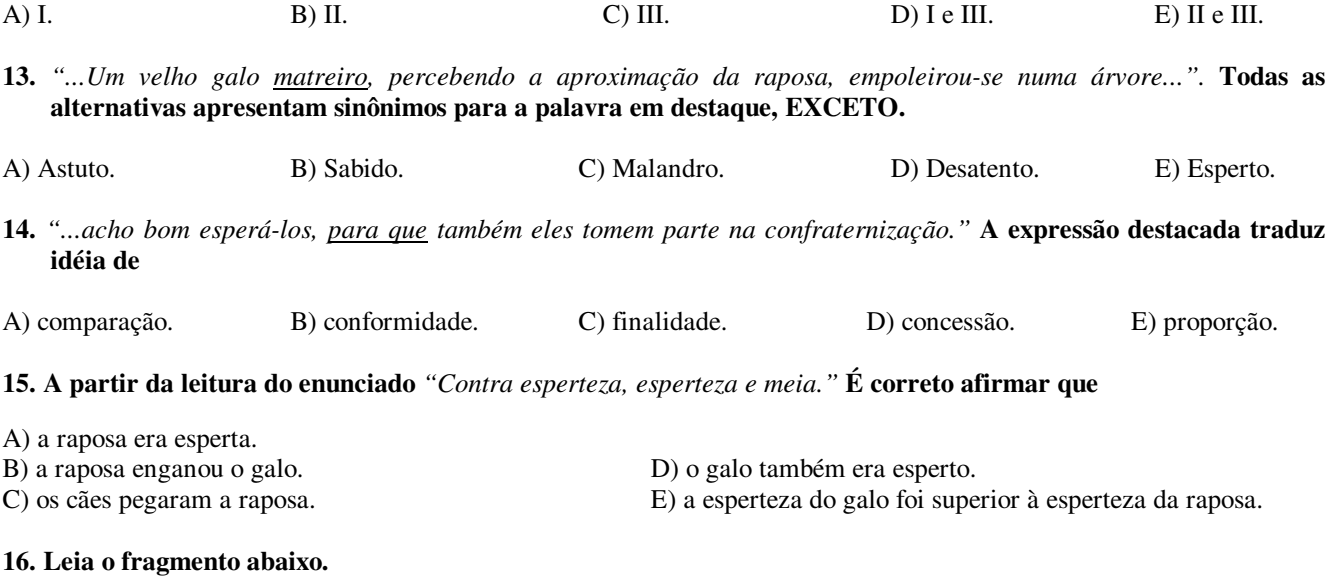

*ZOO* 

*Dez animais para a ilha deserta: o gato, o cão, o papagaio, o peru, o sabiá, o burrinho, o vaga-lume, o esquilo e a borboleta. (Guimarães Rosa)* 

#### **Sobre ele, assinale a alternativa que explica a utilização dos dois–pontos.**

A) Utilizam-se os dois-pontos para introduzir uma enumeração explicativa.

- B) Utilizam-se os dois-pontos para separar uma frase de outra frase.
- C) Utilizam-se os dois-pontos sempre antes de substantivos*.*
- D) Utilizam-se os dois-pontos antes de uma síntese.
- E) Utilizam-se os dois-pontos antes de uma fala de um interlocutor.

## **Leia atentamente o texto III para responder a questão 17.**

## **TEXTO III**

*"As fotografias podem documentar flagrantes que emocionam. Ela é algo misterioso e fascinante, porque lida com o fragmento, com o tempo. Quando houver uma exposição fotográfica em sua cidade, vá visitá-la. Muitos fotógrafos acham que fotografia também é poesia. Domingo passado, todos nós fomos à exposição, mas só eu consegui um autógrafo."* 

(Fragmento de uma produção textual de um aluno da 7ª série)

#### **17. Sobre o texto, todas as alternativas estão corretas, EXCETO.**

- A) *"As fotografias podem documentar flagrantes que emocionam*". Trata-se de um período composto por subordinação.
- B) "todos nós fomos à exposição, mas só eu consegui um autógrafo." Trata-se de um período composto por coordenação.
- C) *"Quando houver uma exposição fotográfica em sua cidade, vá visitá-la".* Trata-se de um período composto por coordenação.
- D) *"Muitos fotógrafos acham que fotografia também é poesia".* Trata-se de um período composto por subordinação.
- E) *"Ela é algo misterioso e fascinante, porque lida com o fragmento, com o tempo".* Trata-se de um período composto por subordinação.
- **18. Vários são os empregos do acento indicativo de crase. Esse acento é usado em expressões adverbiais e nas locuções prepositivas e conjuntivas de que participam palavras femininas. Assinale a ÚNICA alternativa em que o uso do acento indicativo de crase está INCORRETO.**
- A) Irei daqui à duas horas.
- B) À tarde, estarei viajando.
- C) Dobre à esquerda, ali, adiante.
- D) À noite, teremos outra reunião.
- E) À proporção que o tempo passa, a situação se complica muito.
- **19. De acordo com a norma culta, observe o emprego das palavras em destaque e anteponha C (correto) ou E (errado).** 
	- *( ) Por que você pensa assim?*
	- *( ) Preciso saber por que você pensa assim.*
	- *( ) Ainda não terminou? Por quê?*
	- *( ) Não é fácil encontrar o por que de toda essa confusão.*

#### **Assinale a alternativa que apresenta a seqüência CORRETA.**

- A) C- C C C.  $B) E - E - -E - E$ . C) C - C - C - E. D) E - E - E - C. E) C - C - E - E.
- **20. De acordo com as normas da concordância nominal, assinale a alternativa que NÃO obedece à norma culta.**
- A) Elas **próprias** disseram: "Nós **mesmas** fizemos isso".
- B) O rapaz agradeceu: "Muito **obrigado**".
- C) Seguem **anexas** as cópias solicitadas.
- D) As jogadoras estavam **meia** desgastadas pela competição.
- E) **Bastantes** coisas estão erradas.

## **Leia atentamente o texto IV para responder às questões de 21 a 25.**

### *MOMENTO NO CAFÉ*

*Quando o enterro passou Os homens que se achavam no café Tiraram o chapéu maquinalmente Saudavam o morto distraídos Estavam todos voltados para a vida. Absortos na vida Confiantes na vida. Um no entanto se descobriu num gesto largo e demorado Olhando o esquife longamente* 

*Este sabia que a vida é uma agitação feroz e sem finalidade Que a vida é traição E saudavam a matéria que passava Liberta para sempre da alma extinta.* 

*(Manuel Bandeira)* 

## **21. Qual o comportamento dos** *"homens que se achavam no café"***, quando tiraram o chapéu** *maquinalmente***?**

- A) Egoísta.
- B) Desesperado.
- C) Materialista.
- D) Mecânico.
- E) Afetuoso.

#### **22. Leia as afirmações abaixo.**

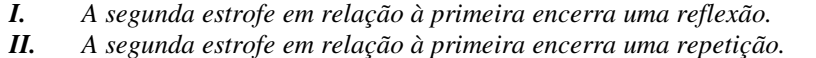

*III. A segunda estrofe em relação à primeira encerra uma confirmação.*

#### **Somente está CORRETO o que se afirma em**

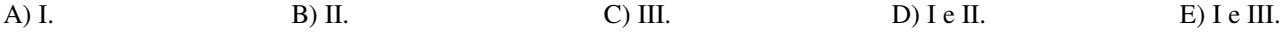

**23. Em relação ao sentido da morte, a atitude dos homens** *"que se achavam no café"* **(estrofe I) é de** 

A) envolvimento. B) revolta. C) alheamento. D) paixão. E) reflexão.

#### **24. Na segunda estrofe, a atitude do homem que** *"se descobriu"* **é de**

A) atrevida irreverência. B) contida hipocrisia. D) reflexiva reverência. C) inflamada ironia. E) singular perfídia.

#### **25. Qual dos versos abaixo remete o leitor à idéia de morte expressa no poema?**

A) Os homens que se achavam no café.

B) Absortos na vida.

C) A vida é uma agitação feroz e sem finalidade.

D) Que a vida é traição.

E) Saudava a matéria que passava liberta para sempre da alma extinta.

## **26. Operando no conjunto dos** *Números Naturais***, é INCORRETO afirmar que**

A) todo número natural e par pode ser escrito na forma  $2n$ , com  $n \in \mathbb{N}$ .

B) todo número primo é sempre um número ímpar.

C) nem todo número ímpar é primo.

D) o máximo divisor comum de dois números primos entre si é sempre 1.

E) se x e y  $\in \mathbb{N}$ , com x < y, então x<sup>2</sup> < y<sup>2</sup>.

## **27. Sejam e**  *números inteiros não nulos***. Sobre eles, existem as seguintes sentenças:**

 $I^a$  – *Se*  $\alpha > \beta$ *, então*  $\alpha^2 > \beta^2$ .  $2^a -$ Se  $\alpha + \beta = 2\alpha$ , então  $\beta = \alpha$ .  $3^a$  – Se  $\alpha > \beta$ , então  $\alpha - \beta > 0$ .

## **É CORRETO afirmar que**

- A) nenhuma das sentenças está correta.
- B) somente as sentenças 1ª e 2ª estão corretas.

C) somente as sentenças 2ª e 3ª estão corretas.

D) somente as sentenças 1ª e 3ª estão corretas.

E) todas as sentenças estão corretas.

28. O valor da expressão matemática 
$$
\frac{6-\frac{1}{3}}{(-2)^1 + \frac{5}{9} + (+2)^{-1}} \text{ é igual a}
$$

- $A$ ) 6
- $B$ ) 4
- $C$ ) 2

 $D$ ) + 4

- $E$ ) + 6
- **29. Um capital é empregado a juros simples, com taxa de 2% ao ano. O tempo necessário, para que o juro desta aplicação gere um valor igual ao capital empregado, é de**

A) 10 anos.

B) 20 anos.

C) 30 anos.

- D) 40 anos.
- E) 50 anos.

**30. O valor da solução da equação de primeiro grau:**  $(2x+3)2-\frac{7}{x}=6-3(1-x)$ 4  $(2x+3)2 - \frac{7}{x} = 6 - 3(1-x)$  é

- $A) 1/4$
- B) 5/4

 $C$ )  $\frac{1}{4}$ 

 $D$ ) – 5/4

E) 3/4.

**31. Antônio, José e Marcos são crianças, e cada um possui certas quantidades de bolas de gude. Sabe-se que Marcos possui uma quantidade que representa 1/4 do total de bolas das três crianças juntas. Como José possui a metade do que possui Marcos, e Antônio tem uma quantidade de 100 bolas, então o** *total de bolas* **de gude é** 

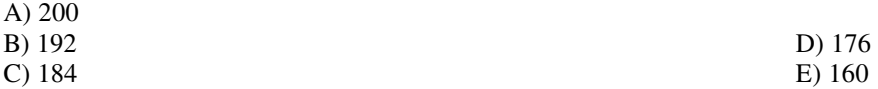

- **32. Cristina compra 100 pares de sandálias, sendo 50 pares para crianças e 50, para adultos, ao preço unitário de R\$ 8,00. Depois de trabalhar estas sandálias com adornos e pinturas exclusivas, repassa para o consumidor ao preço de R\$ 13,00 para crianças e R\$ 15,00 para adultos. O final de ano se aproxima, e ela usa uma segunda maneira de compra e venda: vai comprar 500 pares de uma só vez e, neste caso, o preço da unidade cai para R\$ 6,00, sendo 250 pares para crianças e 250, para adultos. Nesse segundo caso, Cristina repassará ao valor de R\$ 10,00 para crianças e R\$ 12,00 para adultos. Sabendo-se que** *todos* **os pares de sandálias serão vendidos, é CORRETO afirmar que**
- A) a diferença de percentual de lucro bruto das vendas de sandálias para adultos, do segundo caso para o primeiro, é menor que 10%.
- B) a diferença de percentual de lucro das vendas de sandálias para crianças, do segundo caso para o primeiro, é maior que 10%.
- C) a diferença de percentual de lucro total das vendas, do segundo caso para o primeiro, é maior que 10%.
- D) a diferença de percentual de lucro total das vendas, do segundo caso para o primeiro, é menor que 10%.
- E) no segundo caso, o percentual de lucro na venda de sandálias para adultos é próximo de 50%.
- **33. Alex, Bernardo e Carlos são crianças de uma mesma família. Carlos informa que o tamanho (comprimento) de seu pé é de 20 cm. Alex informa que pesa 22 kg, enquanto que Bernardo diz ter 1,13 m de altura. Sabe-se que Carlos é um ano mais novo que Bernardo e que, para calcular o peso de uma criança, usa-se a expressão p = 2i + 8 (i = idade e, peso dado em quilograma). Para calcular a altura, usa-se a expressão h = 95 + 6(i – 3), sendo i = idade e h altura dada em centímetros; o tamanho (número) do sapato é dado por S = (5c + 28) 4 onde c é o comprimento do pé em centímetro. Supondo que** *todas as crianças* **obedeçam a essas leis matemáticas, são apresentadas quatro afirmações a respeito dos dados:**

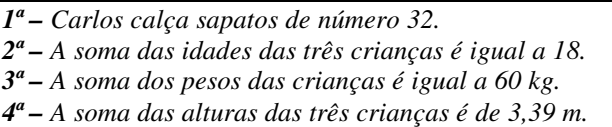

**Assinale a alternativa que contém o número de afirmações CORRETAS.** 

A) Nenhuma. B) Uma. C) Duas. D) Três. E) Quatro.

- **34. Uma pessoa digita uma média de 56 letras a cada minuto. Esta pessoa recebe um trabalho para digitar e computa o tempo que leva para terminar** *todo o trabalho***. Sabendo-se que o tempo necessário para digitar o trabalho fora de 25 horas, então o número de letras deste trabalho é igual a**
- A) 84.000
- B) 82.000
- C) 80.000
- D) 14.000
- E) 1.400

## **35. O produto do inverso da soma das raízes da equação 36x<sup>2</sup> – 13x + 1 = 0 por 13 é** *um número*

A) primo.

- B) ímpar.
- C) maior que 40.
- D) que é múltiplo de nove.

E) que tem 9 divisores positivos.

- **36. Uma indústria planejou construir 200.000 peças. Para isso, foram dimensionadas 12 máquinas funcionando 6 horas por dia. Antes de começar a operar o plano, o gerente da indústria recebe a informação de que a encomenda tinha aumentado para 300.000 peças e não havia modificação em relação ao prazo de entrega. Porém, ao verificar a realidade, notou que 2 máquinas haviam se quebrado. Neste caso, pode-se afirmar que, nessas condições, para dar conta do pedido no prazo, o número de horas por dia que as máquinas não quebradas precisam trabalhar é de**
- A) 9 horas e 20 minutos.
- B) 9 horas e 48 minutos.
- C) 10 horas e 20 minutos.
- D) 10 horas e 32 minutos.
- E) 10 horas e 48 minutos.
- **37. Um grupo de amigos resolve ir à praia num estado vizinho a Pernambuco e que o pagamento seria feito com uma cota igual para todos. Para tal, alugaram um veículo por R\$ 342,00. De volta, o grupo se reúne para efetuar o pagamento. Nesse momento, 3 pessoas informam que não possuem recursos para efetuar o pagamento. Desse modo, o restante do grupo assume o compromisso pagando cada um deles R\$ 19,00 a mais que o combinado. Nestas condições, o número de amigos que realizaram a viagem foi de**
- A) 9
- B) 10
- C) 12
- D) 13
- E) 15
- **38. Um retângulo foi apresentado com as dimensões especificadas da seguinte forma: base de 24 dm e altura de 50 cm. Sabendo-se que 80% da área deste retângulo já está pintada, então a área não pintada corresponde a**
- A)  $0,20 \text{ m}^2$ B)  $0.22 \text{ m}^2$ C) 0,24  $m<sup>2</sup>$
- D)  $0,26 \text{ m}^2$ E)  $0,28 \text{ m}^2$ .
- **39. Um recipiente em forma de paralelepípedo tem as seguintes especificações: largura de 10 cm, espessura de 5 cm e altura de 8 cm. Este recipiente contém água até a altura de 5 cm, quando é inserida, em seu interior, uma pedra. No momento em que a pedra fica totalmente submersa, a altura da água no recipiente sobe de 2 cm.**

**Assim, o volume da pedra no interior deste recipiente é igual a** 

- A)  $50 \text{ cm}^2$
- B)  $100 \text{ cm}^2$
- C)  $120 \text{ cm}^2$
- D)  $150 \text{ cm}^2$
- E)  $180 \text{ cm}^2$
- **40. Um tanque fora construído com as dimensões de 4,0 m de comprimento, 25 dm de largura e 80 cm de profundidade. Quando totalmente cheio de água, este tanque tem a capacidade de**
- A)  $8.000 \text{ cm}^3$ B)  $8.000 \text{ m}^3$ C) 8.000  $\ell$ D)  $8.000 \text{ dm}^2$ E)  $800 \text{ dm}^3$

## *INFORMÁTICA BÁSICA*

- **41. Você utiliza um programa de computador para o protocolo de documentos. O programa denominado PROTIX está gravado na pasta protocolos, dentro da pasta Arquivos de Programas, no disco local (C:). Para criar um acesso ao programa PROTIX na área de trabalho (conhecida como desktop), sem duplicar o programa no computador, qual a alternativa que apresenta a seqüência correta de comandos?**
- A) Abrir a pasta protocolos. Clicar com o botão direito do mouse sobre o programa PROTIX, ativando o menu de apoio. Selecionar o comando Copiar. Na área de trabalho do Windows (desktop), ativar o menu de apoio. Selecionar a opção Colar atalho.
- B) Abrir a pasta protocolos. Clicar com o botão esquerdo do mouse sobre o programa PROTIX, ativando o menu de apoio. Selecionar o comando Recortar. Na área de trabalho do Windows (desktop), ativar o menu de apoio. Selecionar a opção Copiar.
- C) Abrir a pasta Arquivos de Programas. Clicar com o botão direito do mouse sobre a pasta protocolos, ativando o menu de apoio. Selecionar o comando Copiar. Na área de trabalho do Windows (desktop), ativar o menu de apoio. Selecionar a opção Colar atalho.
- D) Abrir a pasta protocolos. Clicar com o botão esquerdo do mouse sobre o programa PROTIX, ativando o menu de apoio. Selecionar o comando Colar atalho. Na área de trabalho do Windows (desktop), ativar o menu de apoio. Selecionar a opção Copiar.
- E) Abrir a pasta Arquivos de Programas. Clicar com o botão esquerdo do mouse sobre a pasta protocolos, ativando o menu de apoio. Selecionar o comando Colar atalho. Na área de trabalho do Windows (desktop), ativar o menu de apoio. Selecionar a opção Copiar.
- **42. O fornecedor entregou o computador solicitado. Para verificar se a quantidade de memória RAM está de acordo com a solicitação de compra, qual programa do Painel de Controle lhe fornecerá a informação da quantidade de memória RAM instalada no computador?**

A) Adicionar Hardware.

B) Adicionar Programa. D) Contas de usuário.

C) Firewall do Windows. E) Sistema.

**43. Quando um PenDrive é conectado ao computador através da porta USB, este é reconhecido pelo Windows como uma(um)** 

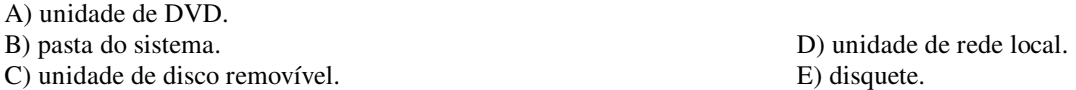

- **44. Ao arrastar com o mouse um arquivo da unidade de CD para a unidade de disco local (C:), qual o resultado dessa ação?**
- A) É criado um ícone de atalho para o arquivo na unidade de disco local (C:) com o mesmo nome do arquivo gravado no CD.
- B) É criada uma cópia do arquivo na unidade de disco local (C:) com o mesmo nome do arquivo gravado no CD.
- C) É criado um ícone de atalho para o arquivo na unidade de CD com o mesmo nome do arquivo gravado no disco local  $(C:$ ).
- D) O arquivo é movido da Unidade CD para o disco local (C:), deixando de existir o arquivo no CD.
- E) É criado um ícone de atalho para o arquivo na unidade de disco local (C:), deixando de existir o arquivo no CD.

## **45. O que significa o termo** *Impressora Padrão* **no Windows?**

- A) A marca de impressora mais comprada pela empresa onde você trabalha.
- B) A impressora que está conectada à rede local do departamento.
- C) A impressora conectada ao computador através de um cabo paralelo.
- D) A impressora usada com mais freqüência entre todas as instaladas no computador. Dessa maneira, quando imprimir usando o Windows ou seus programas, o sistema operacional selecionará, automaticamente, esta impressora para a emissão do documento. Esta configuração pode ser alterada por você quantas vezes quiser.
- E) A impressora que está conectada ao computador através de um cabo USB.
- **46. Na edição de um documento no Microsoft Word você precisa fazer referência a uma página web do Diário Oficial, associando a palavra Diário ao site correspondente. Que recurso do Word é utilizado para criar essa associação?**
- A) Indicador.
- B) Referência Cruzada.
- C) Sumário.
- D) Citação.
- E) Hiperlink.
- **47. Você precisa imprimir 3 cópias de um documento do Word que contém 3 páginas, de forma que a seqüência de saída das folhas na impressora seja: três cópias da primeira página; depois, 3 cópias da segunda página, e, por fim, 3 cópias da terceira página. Qual alternativa tem a configuração CORRRETA, dos campos apresentados na janela Imprimir, para a emissão do documento?**
- A) Intervalo de páginas é **Todas.** Número de cópias é **1.** Ativar a opção Agrupar.
- B) Intervalo de páginas é **Todas.** Número de cópias é **3.** Desativar a opção Agrupar.
- C) Intervalo de páginas é **Páginas: 1,3.** Número de cópias é **1.** Ativar a opção Agrupar.
- D) Intervalo de páginas é **Páginas: 1,3.** Número de cópias é **1.** Desativar a opção Agrupar.
- E) Intervalo de páginas é **Todas.** Número de cópias é **3.** Ativar a opção Agrupar.
- **48. Para especificar a dimensão de uma área, normalmente é utilizada a unidade de medida M<sup>2</sup> . Como é designado o recurso aplicado para formatar o numeral 2 na unidade de metros quadrados?**
- A) Tachado. B) Relevo. C) Sobrescrito. D) Baixo-relevo. E) Subscrito.
- **49. No Microsoft Word, há um tipo de documento que cria uma cópia de si mesmo quando você o abre. Exemplos desses tipos de documentos disponíveis no Word são: fax, currículo, relatório, dentre outros. Este tipo de documento é conhecido como**
- A) Modelo. B) Mala direta. C) Etiqueta. D) Correspondência. E) Envelope.
- **50. Ao abrir um documento do Word, podemos alternar entre os vários modos de exibição de documento. Como é conhecido o modo de exibição que simula uma folha de papel?**
- A) Estrutura de tópicos.
- B) Layout de impressão. D) Layout web.
- 

C) Linhas de grade. E) Lista vários níveis.

Em uma planilha de cálculo do Microsoft Excel, há uma **tabela de solicitação de compra de computador** com os seguintes itens (um em cada linha): CPU, monitor, teclado, mouse e estabilizador. Para cada item, estão especificados a *quantidade a adquirir*, *preço unitário* e o *valor total*, em colunas adjacentes à coluna dos itens. Os dados apresentados na coluna correspondente ao valor total são obtidos a partir de uma fórmula de cálculo. No final da tabela, há uma linha referente ao *total geral* com valor obtido, também, através de uma fórmula de cálculo.

#### **Responda as questões 51, 52, 53 e 54 sobre a tabela de solicitação de compra de computador, assinalando a alternativa CORRETA.**

#### **51. Qual a sintaxe correta da fórmula inserida na célula do valor total correspondente ao item teclado?**

A) =b3 \* c3 B) +b3 \* c3 C) =b3 ^ c3 D) +b3 ^ c3 E) +b3 % c3

#### **52. Qual função do Excel é usada para obter o total geral?**

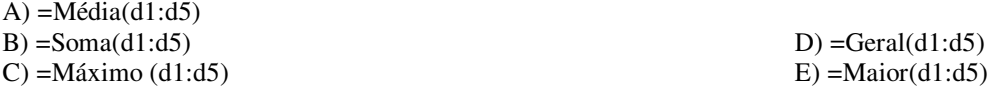

- **53. Para representar a proporção do valor total de cada item na composição do total geral, que tipo de gráfico do Excel é mais indicado?**
- A) Gráfico de Linhas.
- B) Gráfico de Dispersão.
- C) Gráfico de Área.
- D) Gráfico de Pizza.
- E) Gráfico de Superfície.

#### **54. Ao inserir um novo item acima da linha do teclado, com os respectivos dados de** *quantidade à adquirir***,** *preço unitário* **e a fórmula de cálculo do** *valor total,* **o que acontece em relação à célula referente ao** *total geral***?**

- A) É emitido um sinal sonoro alertando sobre a necessidade de atualizar a fórmula de cálculo correspondente ao *total geral*.
- B) A fórmula de cálculo é alterada automaticamente, pelo Excel, para incluir o *valor total* da linha inserida.
- C) É exibido um aviso sobre a necessidade de atualizar a fórmula de cálculo correspondente ao *total geral*.
- D) O Excel não permite que seja inserida uma nova linha depois que é calculado o *total geral*.
- E) O Excel só permite que seja inserida uma nova linha após a linha do *total geral*.
- **55. Você e os funcionários da empresa receberam um comunicado circular via e-mail. Você resolve emitir sua opinião sobre o assunto do comunicado, de forma que cada funcionário receba a sua opinião na caixa postal dele. Qual opção do programa de e-mail deve ser utilizada, para que isso aconteça, enviando a mensagem uma única vez?**
- A) Responder.
- B) Encaminhar.
- C) Responder a todos.
- D) Enviar.
- E) Anexar.

## *NOÇÕES BÁSICAS DE LEGISLAÇÃO APLICADA À EDUCAÇÃO*

- **56. A Constituição da República Federativa do Brasil, de 05.10.1988, conhecida como Constituição Federal CF/88, em seu Art. 1º, determina que** *a República Federativa do Brasil, formada pela união indissolúvel dos Estados e Municípios e do Distrito Federal, constituiu-se em Estado Democrático de Direito e tem como um dos fundamentos a(o)*
- A) independência nacional.
- B) dignidade da pessoa humana.
- C) autodeterminação dos povos.
- D) repúdio ao terrorismo e ao racismo.
- E) defesa da paz.

**57. O texto do caput do Art. 41, da CF/88, com redação dada pela Emenda Constitucional nº19/1998, estabelece que**  *os servidores nomeados para o cargo de provimento efetivo, em virtude de concurso público, são estáveis após*

- A) três meses de efetivo exercício.
- B) seis meses de efetivo exercício.
- C) um ano de efetivo exercício.
- D) dois anos de efetivo exercício
- E) três anos de efetivo exercício.

#### **58. O texto do Art. 192 da Constituição do Estado de Pernambuco, de 05.10.1989 define que** *os estabelecimentos de ensino reservarão vagas para matrícula de pessoas*

- A) portadoras de deficiências.
- B) oriundas de grupos indígenas.
- C) reconhecidas como membro de grupo de quilombolas.
- D) errantes como os grupos ciganos.
- E) superdotadas de inteligência.

## **59. O Estatuto da Criança e do Adolescente – ECA/1990, com suas Emendas, determina, em seu Art. 55, Capítulo IV, que trata do Direito à Educação, à Cultura, ao Esporte e ao Lazer, que** *os pais ou responsável têm a obrigação de*

- A) vacinar, periodicamente, os filhos menores de 18 anos em postos de saúde pública.
- B) assegurar aos filhos e a outras crianças sob sua guarda a educação religiosa como prevenção ao uso de drogas.
- C) garantir alimentação saudável aos filhos de qualquer idade.
- D) exigir do Estado o transporte para condução dos filhos à escola.
- E) matricular seus filhos ou pupilos na rede regular de ensino.

## **60. A Lei nº 9.394/96, conhecida como Lei de Diretrizes e Bases da Educação Nacional – LDB, em seu Art. 2º, estabelece que** *a educação, inspirada nos princípios de liberdade e nos ideais de solidariedade humana, é dever*

- A) dos pais e responsáveis.
- B) da família e da escola.
- C) da sociedade e da Igreja.
- D) da família e do Estado.
- E) dos estados e dos municípios.